### Solution Manual for Data Abstraction and Problem Solving with C++ Walls and Mirrors

7th Edition by Carrano Henry ISBN 0134463978 9780134463971

Full link download:

Solution Manual:

https://testbankpack.com/p/solution-manual-for-data-abstraction-andproblem-solving-with-c-walls-and-mirrors-7th-edition-by-carrano-henryisbn-0134463978-9780134463971/

Test Bank:

https://testbankpack.com/p/test-bank-for-data-abstraction-and-problem-solving-with-c-wallsand-mirrors-7th-edition-by-carrano-henry-isbn-0134463978-9780134463971/

### Chapter 2

**Question 1** The following function computes the sum of the first  $n \ge 1$  integers. Show how this function satisfies the properties of a recursive function.

```
/** Computes the sum of the integers from 1 through n.
@pre n > 0.
@post None.
@param n A positive integer
@return The sum 1 + 2 + . . . + n. */
int sumUpTo(int n)
{
    int sum = 0;
    if (n == 1)
        sum = 1;
    else // n > 1
        sum = n + sumUpTo(n - 1);
    return Sum;
} // end sumUpTo
```

The product of *n* numbers is defined in terms of the product of n - 1 numbers, which is a smaller problem of the same type. When *n* is 1, the product is anArray[0]; this occurrence is the base case. Because  $n \ge 1$  initially and *n* decreases by 1 at each recursive call, the base case will be reached.

Question 2 Write a box trace of the function given in Checkpoint Question 1.

We trace the function with 4 as its argument (see next page).

At point Ala recursive call is made, and the new invocation of the method is undptus begins execution:

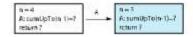

At point Ala recursive call is made, and the new invacation of the method  $\mu(u)$  (i)  $\Phi$  - begins execution:

| n – 4<br>A: sumUpToin 18=?<br>return? | <u>^</u> → | n – 3<br>A sumUpTo(n 1)=?<br>return? |  | n = 2<br>A: sumUpToin-1)=?<br>return ? |
|---------------------------------------|------------|--------------------------------------|--|----------------------------------------|
|---------------------------------------|------------|--------------------------------------|--|----------------------------------------|

At point A measurine call is made, and the new invocation of the method immOp 76 begins execution:

| fhis 's the lane case, so               | l is invo | cation of europics con                  | npletes an     | d returns a value to the o               | alen |                   |
|-----------------------------------------|-----------|-----------------------------------------|----------------|------------------------------------------|------|-------------------|
| n = 4<br>A: sumUpTe(n-1)=7<br>return 7  | * •       | n = 3<br>ActiumUpTo(n-1)=?<br>return ?  | *              | n = 2<br>A: samt lpTa(n-1)=7<br>return ? | -    | n = 1<br>return 1 |
| The method value is retu                | inned to  | the calling box, which co               | ontinuese      | xecution:                                |      |                   |
| n = 4<br>A: sumUpTo(n-1)-?<br>return ?  | Α.        | n = 3<br>AcsumUpTo(n-1)-2<br>return 2   | A              | n = 2<br>A: sumUpTo(n-1)=1<br>return?    |      | n = 1<br>ketum T  |
|                                         | fsur y    | z > completes and retur                 | a<br>msa value |                                          |      |                   |
| n = 4<br>Al sumUpTo(n-1)-?<br>returk ?  | Α,        | n = 3<br>A: sum UpTo(n-1)-2<br>return 2 | A              | n = 2<br>A: sumUpTo(n-1)=1<br>Intum 3    |      | n = 1<br>incum 1  |
| The method value is retu                | imed to   | the calling box, which cr               | antinues e     | vecutions                                |      |                   |
| n = 4<br>A: sum(ipTo(n-1)=?<br>ectum ?  | ^,        | n – 3<br>A: sumUpt o(n-1)=3<br>return 7 |                | n − 2<br>A:sumUpTo(n-1)=1<br>rotum 3     |      | n = 1<br>return 1 |
| he current invocation a                 | f a wall. | 20 completes and retur                  | ns a velue     | to the caller:                           |      |                   |
| n = 4<br>A: sumUpTo(n-1)=7<br>return 7  | A         | n = 3<br>A: sumUpToin-1)=3<br>-retum 6  |                | n – 2<br>A: sumAlpToin 1)=1<br>return 3  |      | n = 1<br>return 1 |
| he method value is retu                 | med to    | the calling box, which ca               | antinues e     | aecution:                                |      |                   |
| n – 4<br>A: sumlipToin-1)–6<br>return T |           | n = 3<br>A: sumUpToin-1)=3<br>return 6  |                | n = 2<br>A: sum@pTo(r-1)=1<br>return 3   |      | n = 1<br>return ( |
| he current invocation o                 | ( 21.200) | pTo completes and retu                  | rte o valu     | e to the caller:                         |      |                   |

**Question 3** Given an integer n > 0, write a recursive function countDown that writes the integers n, n - 1, ..., n = 1, ..., n = 1, .

1. Hint: What task can you do and what task can you ask a friend to do for you?

```
// Precondition: n > 0.
// Postcondition: Writes n, n - 1, ... , 1.
void countDown(int n)
{
    if (n > 0)
    {
        cout << n << endl;
        countDown(n-1);</pre>
```

The value 10 is actumed to the initial call.

10.

```
} // end if
} // end countDown
```

**Question 4** In the previous definition of writeArrayBackward, why does the base case occur when the value of first exceeds the value of last?

When first > last, the array is empty. That is the base case. Since the body of the if statement is skipped in this case, no action takes place.

**Question 5** Write a recursive function that computes and returns the product of the first  $n \ge 1$  real numbers in an array.

```
// Precondition: anArray is an array of n real numbers, n ≥ 1.
// Postcondition: Returns the product of the n numbers in
// anArray.
double computeProduct(const double anArray[], int
n), {
    if (n == 1)
        return anArray[0];
    else
        return anArray[n - 1] * computeProduct(anArray, n - 1);
} // end computeProduct
```

**Question 6** Show how the function that you wrote for the previous question satisfies the properties of a recursive function.

- 1. computeProduct calls itself.
- An array of n numbers is passed to the method. The recursive call is given a smaller array of n 1 numbers.
- 3. anArray[0] is the base case.
- Since n ≥ 1 and the number of entries considered in anArray decreases by 1 at each recursive call, eventually the recursive call is computeProduct(anArray, 1). That is, n is 1, and the base case is reached.

**Question 7** Write a recursive function that computes and returns the product of the integers in the array anArray[first..last].

```
// Precondition: anArray[first..last] is an array of integers,
// where first <= last.
// Postcondition: Returns the product of the integers in
// anArray[first..last].
double computeProduct(const int anArray[], int first, int last)
{
    if (first == last)
        return anArray[first];
    else
        return anArray[last] * computeProduct(anArray, first, last - 1);
} // end computeProduct
```

**Question 8** Define the recursive C++ function maxArray that returns the largest value in an array and adheres to the pseudocode just given.

```
// Precondition: anArray[first..last] is an array of integers,
// where first <= last.
// Postcondition: Returns the largest integer in
// anArray[first..last].
double maxArray(const int anArray[], int first, int last)
```

```
{
    if (first == last)
        return anArray[first];
    else
    {
        int mid = first + (last - first) / 2;
        return max(maxArray(anArray, first, mid),
            maxArray(anArray, mid + 1, last))
    } // end if
} // end maxArray
```

Question 9 Trace the execution of the function solveTowers to solve the Towers of Hanoi problem for two disks.

The three recursive calls result in the following moves: Move a disk from *A* to *C*, from *A* to *B*, and then from *C* to *B*.

**Question 10** Compute *g*(4, 2).

6.

**Question 11** Of the following recursive functions that you saw in this chapter, identify those that exhibit tail recursion: fact, writeBackward, writeBackward2, rabbit, *P* in the parade problem, getNumberOfGroups, maxArray, binarySearch, and kSmall.

writeBackward, binarySearch, and kSmall.

### **Chapter 2 Recursion: The Mirrors**

1

• The problem is defined in terms of a smaller problem of the same type:

Here, the last value in the array is checked and then the remaining part of the array is passed to the function.

- Each recursive call diminishes the size of the problem: The recursive call to getNumberEqual subtracts 1 from the current value of n and passes this value as the argument n in the next call, effectively reducing the size of the unsearched remainder of the array by 1.
- An instance of the problem serves as the base case: When the size of the array is 0 (i.e.:  $n \delta 0$ ), the function returns 0; that is, an array of size 0 can have no occurrences of desiredvalue. This case terminates the recursion.
- As the problem size diminishes, the base case is reached: n is an integer and is decremented by 1 with each recursive call.

The argument n in the nth recursive call will have the value 0, and the base case will be reached.

2a

The call rabbit(5) produces the following box trace:

| n = 5<br>rabbit(4) = ?<br>rabbit(3) = ?<br>return ? |                                                     |                                                     |                             |
|-----------------------------------------------------|-----------------------------------------------------|-----------------------------------------------------|-----------------------------|
| n = 5<br>rabbit(4) = ?<br>rabbit(3) = ?<br>return ? | n = 4<br>rabbit(3) = ?<br>rabbit(2) = ?<br>return ? |                                                     |                             |
| n = 5<br>rabbit(4) = ?<br>rabbit(3) = ?<br>return ? | n = 4<br>rabbit(3) = ?<br>rabbit(2) = ?<br>return ? | n = 3<br>rabbit(2) = ?<br>rabbit(1) = ?<br>return ? |                             |
| n = 5<br>rabbit(4) = ?<br>rabbit(3) = ?<br>return ? | n = 4<br>rabbit(3) = ?<br>rabbit(2) = ?<br>return ? | n = 3<br>rabbit(2) = ?<br>rabbit(1) = ?<br>return ? | n = 2 Base case<br>return 1 |
| n = 5<br>rabbit(4) = ?<br>rabbit(3) = ?<br>return ? | n = 4<br>rabbit(3) = ?<br>rabbit(2) = ?<br>return ? | n = 3<br>rabbit(2) = 1<br>rabbit(1) = ?<br>return ? | n = 2<br>return 1           |

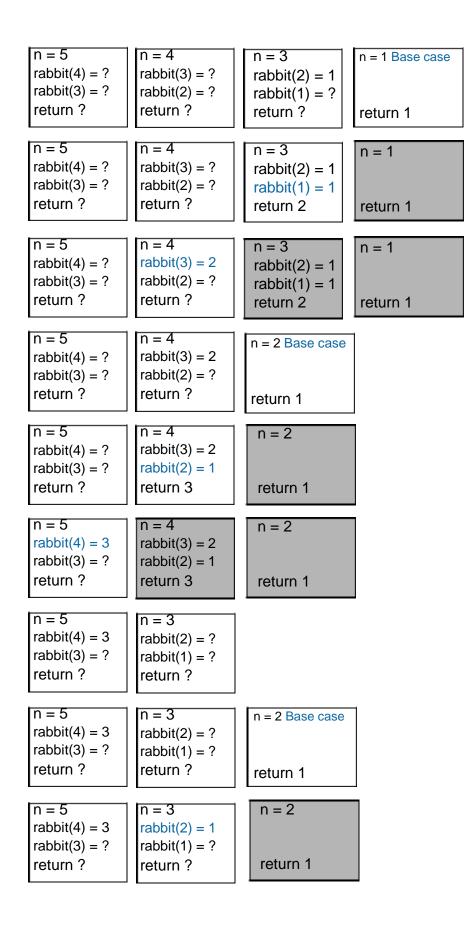

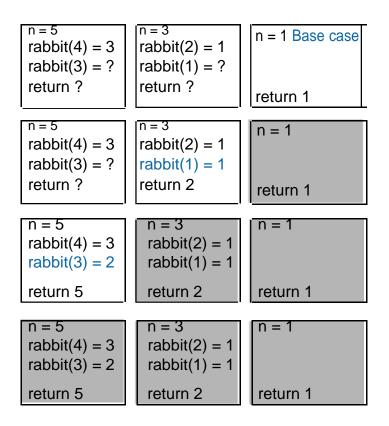

The rabbit(5) call completes and the value 5 is returned to the calling function.

**2b** 

The call countDown(5) produces the following box trace:

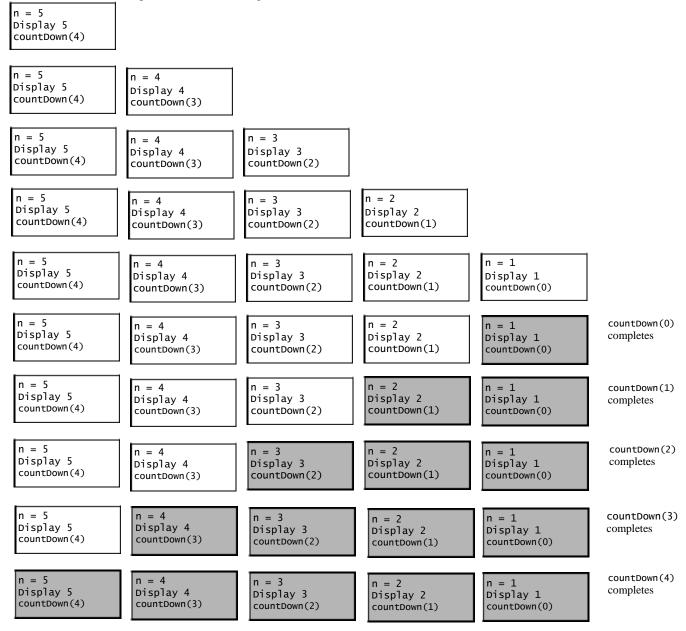

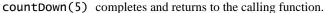

9

3

```
/** Returns the sum of the first n integers in the array anArray.
Precondition: 0 <= n <= size of anArray.
Postcondition: The sum of the first n integers in the array anArray is returned.
        The contents of anArray and the value of n are unchanged. */
int computeSum(const int anArray[], int n)
{ // Base case
   if (n <= 0)
      return 0;
   else // Reduce the problem size
      return anArray[n - 1] + computeSum(anArray, n - 1);
} // end computeSum</pre>
```

```
4
```

5a

```
#include <string>
// Writes a character string backward.
// Precondition: The string s is the string to write backward.
// Postcondition: s is written backward, but remains unchanged.
void writeBackward(std::string s)
{
    int length = s.size();
    if (length == 1)
        std::cout << s.substr(0, 1); // length == 1 is the base case
    else if (length > 1)
    {
        std::cout << s.substr(length - 1, 1); // write last character
        writeBackward(s.substr(0, length - 1)); // Write rest of string backward
    } // end if
} // end writeBackward</pre>
```

**5**b

```
#include <string>
// Writes a character string backward.
// Precondition: The string s is the string to write backward.
// Postcondition: s is written backward, but remains unchanged.
void writeBackward2(std::string s)
{
   int length = s.size();
   if (length > 0)
   {
      // Write all but first character of string
      backward writeBackward2(s.substr(1, length - 1));
      // Write first character
      std::cout << s.substr(0, 1);</pre>
   } // end if
  // length == 0 is the base case; do nothing
} // end writeBackward2
```

### 6

The recursive method does not have a base case. As such, it will never terminate.

```
7
/** Displays the integers from m through n.
Precondition: 0 <= m <= n.
Postcondition: The integers from m through n are displayed on one line. */
void writeIntegers(int m, int n)
{
    std::cout << m << " ";
    if (m < n)
    {
        writeIntegers(m + 1, n);
        } // end if</pre>
```

} // end writeIntegers

### 8

```
/** Returns the sum of the squares of 1 to n.
Precondition: n > 0.
Postcondition: sum of the squares of 1 to n is returned. */
int sumOfSquares(int n)
{
    int result;
    if (n == 1)
        result = 1;
    else
        result = n * n + sumOfSquares(n - 1);
    return result;
} // end sumOfSquares
```

9

```
const int NUMBER_BASE = 10;
/** Displays the decimal digits of an integer in reverse order.
 Postcondition: The decimal digits of integer are displayed in reverse order.
 This function does not output a newline character at the end of a string. */
void reverseDigits(int integer)
{
   if (integer >= 0)
   { // Base case
      if (integer < NUMBER_BASE)</pre>
         std::cout << integer;</pre>
      else
      { // Display rightmost digit std::cout
         << integer % NUMBER_BASE;
         reverseDigits(integer / NUMBER_BASE);
      } // end if
   } // end if
} // end reverseDigits
```

### 10a

```
/** Displays a line of n characters, where ch is the character.
Precondition: n >= 0.
Postcondition: A line of n characters ch is output
followed by a newline. */
void writeLine(char ch, int n)
{ // Base case
    if (n <= 0)
        std::cout << std::endl;
    // Write rest of
    line else
    {
        std::cout << ch;
        writeLine(ch, n - 1);
    } // end if
} // end writeLine</pre>
```

```
/** Displays a block of m rows of n occurrences of the character ch.
Precondition: m >= 0 and n >= 0.
Postcondition: A block of m rows by n columns of character ch is displayed. */
void writeBlock(char ch, int m, int n)
{
    if (m > 0)
    {
        writeLine(ch, n); // Write first line
        writeBlock(ch, m - 1, n); // Write rest of
    block } // end if
```

```
// Base case: m <= 0 do nothing.
} // end writeBlock</pre>
```

#### 11

```
Enter: a = 1 b = 7
Enter: a = 1 b = 3
Leave: a = 1 b = 3
Leave: a = 1 b = 7
2
```

#### 12

```
mystery(30) produces the following output:
Enter: first = 1 last = 30
Enter: first = 1 last = 14
Enter: first = 1 last = 6
Enter: first = 4 last = 6
Leave: first = 4 last = 6
Leave: first = 1 last = 6
Leave: first = 1 last = 14
Leave: first = 1 last = 30
mystery(30) = 5; should be 5
```

### 13

The given function first checks to see whether *n* is a positive number. If not, it immediately terminates. Otherwise, an integer division of *n* by 8 is taken, and if the result is greater than 0 (i.e.: if n > 8), the function is called again with n/8 as an argument. This call processes that portion of the number composed of higher powers of 8. After this call, the residue for the current power, n % 8, is printed.

The function computes the number of times  $8^0$ ,  $8^1$ ,  $8^2$ , ... will divide *n*. These values are stacked recursively and are displayed in the reverse of the order of computation. The following is the hand execution with n = 100:

```
displayOctal(100)
displayOctal(12)
displayOctal(1)
Display 1 % 8, or 1
Display 12 % 8, or 4
Display 100 % 8, or 4
```

The final output is 144.

```
The value of f(8) is
Function entered with n = 8
Function entered with n = 6
Function entered with n = 4
Function entered with n = 2
Function entered with n = 0
Function entered with n = 2
Function entered with n = 4
Function entered with n = 2
Function entered with n = 2
Function entered with n = 2
Function entered with n = 2
```

Even though the precondition for the function f states that its argument n is nonnegative, no actual code in f prevents a negative value for n. For n larger than 2, the value of f(n) is the sum of f(n-2) and f(n-4). If n is even, n-2 and n-4 are the next two smaller even integers; likewise, if n is odd, n-2 and n-4 are the next two smaller odd integers. Thus any odd nonnegative integer n will eventually cause f(n) to evaluate f(3). Because 3 is not within the range of 0 to 2, the switch statement's default case will execute, and the function will recursively call f(1) and f(-1). Once n becomes negative, the recursive calls that f(n) makes will never reach a base case. Theoretically, we will have an infinite sequence of function calls, but in practice an exception will occur.

#### 15

The following output is produced when x is a value argument:

6 2
7 1
8 0
8 0
7 1
6 2
Changing x to a reference argument produces:
6 2
7 1
8 0
8 0
8 1

8 2

### **16a**

The box trace for the call binSearch(a, 0, 7, 5) follows:

| target = 5                    | target = 5     |
|-------------------------------|----------------|
| first = 0                     | first = 0      |
| last = 7                      | last = 2       |
| mid = 3                       | mid = 1        |
| target < a[3]                 | target == a[1] |
| index = binSearch(a, 0, 2, 5) | index = 1 Base |
| return ?                      | return 1       |
|                               |                |
|                               |                |
|                               | -              |

| first = 0 | target = 5<br>first = 0<br>last = 2 |
|-----------|-------------------------------------|
| last = 7  | last = 2<br>mid = 1                 |
|           | target == a[1]<br>index = 1         |
| return 1  | return 1                            |

### **16b**

The box trace for the call binSearch(a, 0, 7, 13) follows:

| <pre>target = 13 first = 0 last = 7 mid = 3 target &gt; a[3] index = binSearch(a,4,7,13) return ?</pre> | <pre>target = 13 first = 4 last = 7 mid = 5 target &lt; a[5] index = binSearch(a,4,4,13) return ?</pre> | target = 13<br>first = 4<br>last = 4<br>mid = 4<br>target < a[4]<br>index = binSearc<br>return ? | ch(a,4,3,13)                                                                    | target = 13<br>first = 4 last =<br>3 first > last<br>index = -1 Base case<br>return -1 |
|----------------------------------------------------------------------------------------------------|----------------------------------------------------------------------------------------------------|--------------------------------------------------------------------------------------------------|---------------------------------------------------------------------------------|----------------------------------------------------------------------------------------|
| <pre>target = 13 first = 0 last = 7 mid = 3 target &gt; a[3] index = binSearch(a,4,7,13) return ?</pre> | <pre>target = 13 first = 4 last = 7 mid = 5 target &lt; a[5] index = binSearch(a,4,4,13) return ?</pre> | target = 13<br>first = 4 last<br>= 4 mid = 4<br>target < a[4]<br>index = -1<br>return -1         | target = 13<br>first = 4<br>last = 3<br>first > last<br>index = -1<br>return -1 |                                                                                        |
| <pre>target = 13 first = 0 last = 7 mid = 3 target &gt; a[3] index = binSearch(a,4,7,13) return ?</pre> | target = 13<br>first = 4<br>last = 7<br>mid = 5<br>target < a[5]<br>index = -1<br>return -1             | target = 13<br>first = 4 last<br>= 4 mid = 4<br>target < a[4]<br>index = -1<br>return -1         | target = 13<br>first = 4<br>last = 3<br>first > last<br>index = -1<br>return -1 |                                                                                        |
| target = 13<br>first = 0<br>last = 7<br>mid = 3<br>target > a[3]                                        | target = 13<br>first = 4<br>last = 7<br>mid = 5<br>target < a[5]                                        | target = 13 first<br>= 4 last = 4 mid<br>= 4 target < a[4]                                       | target = 13<br>first = 4<br>last = 3<br>first > last<br>index = -1              |                                                                                        |

case

### **16c**

The box trace for the call binSearch(a, 0, 7, 16) follows:

| <pre>target = 16 first = 0 last = 7 mid = 3 target &gt; a[3] index = binSearch(a,4,7,16) return ?</pre> | <pre>target = 16 first = 4 last = 7 mid = 5 target &lt; a[5] index = binSearch(a,4,4,16) return ?</pre> | <pre>target = 16 first = 4 last = 4 mid = 4 target &gt; a[4] index = binSearch(a,5,4,16) return ?</pre> | target = 16<br>first = 4 last =<br>3 first > last<br>index = -1 Base case<br>return -1 |
|----------------------------------------------------------------------------------------------------|----------------------------------------------------------------------------------------------------|----------------------------------------------------------------------------------------------------|----------------------------------------------------------------------------------------|
| <pre>target = 16 first = 0 last = 7 mid = 3 target &gt; a[3] index = binSearch(a,4,7,16) return ?</pre> | <pre>target = 16 first = 4 last = 7 mid = 5 target &lt; a[5] index = binSearch(a,4,4,16) return ?</pre> | target = 16<br>first = 4<br>last = 4<br>mid = 4<br>target > a[4]<br>index = -1<br>return -1             | target = 13<br>first = 4 last =<br>3 first > last<br>index = -1<br>return -1           |
| <pre>target = 16 first = 0 last = 7 mid = 3 target &gt; a[3] index = binSearch(a,4,7,16) return ?</pre> | target = 16<br>first = 4<br>last = 7<br>mid = 5<br>target < a[5]<br>index = -1<br>return -1             | target = 16<br>first = 4<br>last = 4<br>mid = 4<br>target > a[4]<br>index = -1<br>return -1             | target = 16<br>first = 4 last =<br>3 first > last<br>index = -1<br>return -1           |
| target = 16<br>first = 0<br>last = 7<br>mid = 3<br>target > a[3]<br>index = -1<br>return -1             | target = 16<br>first = 4<br>last = 7<br>mid = 5<br>target < a[5]<br>index = -1<br>return -1             | target = 16<br>first = 4<br>last = 4<br>mid = 4<br>target > a[4]<br>index = -1<br>return -1             | target = 16<br>first = 4 last =<br>3 first > last<br>index = -1<br>return -1           |

### 18

a. For a binary search to work, the array must first be sorted in either ascending or descending order.

**b.** The index is (0 + 102) / 2 = 50.

**c.** Number of comparisons =  $l_{\log 101} J_{=6}$ .

19

```
/** Returns the value of x raised to the nth power.
    Precondition: n \ge 0
    Postcondition: The computed value is returned. */
double power1(double x, int n) {
   double result = 1; // value of x^0
                   // Iterate until n == 0
   while (n > 0)
   { result *= x;
      n--;
   } // end while
   return result;
} // end power1
/** Returns the value of x raised to the nth power.
    Precondition: n \ge 0
double power2(double x, int n) {
   if (n == 0)
      return 1; // Base case
   else
      return x * power2(x, n-1);
} // end power2
/** Returns the value of x raised to the xth power.
    Precondition: n >= 0
double power3(double x, int n) {
   if (n == 0)
      return 1;
   else
   {
      double halfPower = power3(x, n/2);
      // if n is even...
      if (n % 2 == 0)
         return halfPower * halfPower;
      else // if n is odd...
         return x * halfPower *
   halfPower; } // end if
} // end power3
```

|        | 332 | 319 |
|--------|-----|-----|
| power1 | 32  | 19  |
| power2 | 32  | 19  |
| power3 | 7   | 8   |

**19e** 

|        | 332 | 319 |
|--------|-----|-----|
| power2 | 32  | 19  |
| power3 | 6   | 5   |

20

Maintain a count of the recursive depth of each call by passing this count as an additional argument to the rabbit function; indent that many spaces or tabs in front of each line of output.

```
/** Computes a term in the Fibonacci sequence.
 Precondition: n is a positive integer and tab > 0.
 Postcondition: The progress of the recursive function call is displayed
    as a sequence of increasingly nested blocks. The function
    returns the nth Fibonacci number. */
int rabbit(int n, int tab)
{
   int value;
   // Indent the proper distance for this
   block for (int i = 0; i < tab; i++)
      std::cout << " ";</pre>
   // Display status of call
   std::cout << "Enter rabbit: n = " << n << std::endl;</pre>
    if (n <= 2)
       value = 1;
    else //n > 2, so n-1 > 0 and n-2 > 0;
          // indent by one for next call
       value = rabbit(n - 1, 2 * tab) + rabbit(n - 2, 2 * tab);
   // Indent the proper distance for this
   block for (int i = 0; i < tab; i++)</pre>
      std::cout << " ";</pre>
   // Display status of call
   std::cout << "Leave rabbit: n = " << n << " value = " << value << std::endl;</pre>
   return value;
} // end rabbit
```

// Recursive version. Pre: n > 0. int f0fNforPartA(int n) case 1: case 2: case

```
3: result = 1;
         break;
      case 4: result
         = 3; break;
      case 5: result
         = 5; break;
      default: // n > 5
         result = f0fNforPartA(n - 1) + 3 * f0fNforPartA(n - 1)
         5); break;
   } // end switch
   return result;
}
  // end fOfNforPartA
```

*f*(6) is 8; *f*(7) is 11; *f*(12) is 95; *f*(15) is 320.

#### **21b**

21a

{

{

int result; switch(n)

Since we only need the five most recently computed values, we will maintain a "circular" five-element array indexed modulus 5.

```
// Iterative version. Pre: n > 0.
int f0fNforPartB(int n)
{
   int last5[5] = {1, 1, 1, 3, 5}; // values of f(1) through
   f(5) int result;
   if (n < 6)
      result = last5[n - 1];
   else // n >= 6
   {
      for (int i = 5; i < n; i++)</pre>
      {
         result = last5[(i - 1) \% 5] + 3 * last5[(i - 5) \% 5];
         // Replace entry in last5
         last5[i % 5] = result; // f(i) = f(i - 1) + 3 \times f(i - 5)
      } // end for
      result = last5[(n - 1) % 5];
     // end if
   }
   return result;
} // end fOfNforPartB
```

22

```
// Computes n! iteratively. n \ge 0.
long fact(int n)
{
   long result = 1.0;
   if (n > 1)
   {
      for (int i = 2; i <= n; i++)</pre>
         result *= i;
   } // end if
   return result;
} // end fact
// Writes a string backwards iteratively.
void writeBackward(std::string str)
{
   for (int i = str.size() - 1; i >= 0; i--
      ) std::cout << str[i];
   std::cout << std::endl;</pre>
} // end writeBackward
/** Iteratively searches a sorted array; returns either the index of the array element
    containing a value equal to the given target or -1 if no such element exists. */
int binarySearch(int anArray[], int target, int first, int last)
{
   int result = -1;
   while (first < last)</pre>
   {
      int mid = first + (last - first) / 2;
      if (anArray[mid] == target)
      {
         first = mid;
         last = mid;
      }
      else if (anArray[mid] < target)</pre>
         first = mid + 1; // Search the upper half
      else
         last = mid - 1; // Search the lower half
   } // end while
   if (first > last)
      result = -1; // If not found, return -1
   elseif (anArray[first] != target)
      result = -1;
   else
      result = first;
   return result;
} // end binarySearch
```

23

Discovering the loop invariant will easier if we first convert the for loop to a while loop:

```
int previous = 1; // Initially rabbit(1)
int current = 1; // Initially rabbit(2)
int next = 1; // rabbit(n); initial value when n is 1 or 2
// Compute next rabbit values when n >= 3
int i = 3;
while (i <= n)
{
    // current is rabbit(i - 1), previous is rabbit(i -
    2) next = current + previous; // rabbit(i)
    previous = current; // Get ready for next
    iteration current = next;
    i++;
} // end while</pre>
```

Before the loop: i = 3, current = rabbit(i - 1) = rabbit(2), and previous = rabbit(i - 2) = rabbit(1). At the beginning of the loop's body:  $3 \le i \le n$ , current = rabbit(i - 1), and previous = rabbit(i - 2). At the end of the loop's body:  $4 \le i \le n + 1$ , next = rabbit(i - 1), current = rabbit(i - 1), and previous = rabbit(i - 2). After the loop ends, next = rabbit(n).

#### 24a

Prove: If *a* and *b* are positive integers with a > b such that *b* is not a divisor of *a*, then  $gcd(a, b) = gcd(b, a \mod b)$ .

Let d = gcd(a, b). Then, a = dj and b = dk for integers d, j and k. Now let  $n = a \mod b$ . Then (n - a)/b = q, where q is an integer. So, n - a = bq, or n - dj = dkq. That is, n = d(kq + j). Then, (n/d) = kq + j, where (kq + j) is an integer. So, d divides n; That is, d divides  $(a \mod b)$ .

To show that *d* is the greatest common divisor of *b* and *a* mod *b*, assume that it is not. That is, assume there exists an integer g > d such that b = gr and  $(a \mod b) = gs$  for integers *r* and *s*. Then, (gs - a)/gr = q' where *q'* is an integer. So gs - a = grq'. Thus, a = g(s - rq'). We have that *g* divides *a*, and *g* divides *b*. But gcd(a, b) = d. This contradiction indicates that our assumption was incorrect. Therefore,  $gcd(b, a \mod b) = d = gcd(a, b) = d$ .

#### 24b

If b > a, a mod b = a. Therefore,  $gcd(a, b) = gcd(b, a \mod b) = gcd(b, a)$ . The arguments a and bare reversed.

#### 24c

When a > b, the argument associated with the parameter a in the next recursive call is b, which is smaller than a. If b > a, the next recursive call will swap the arguments so that a > b. Thus, the first argument will eventually equal the second and so eventually  $a \mod b$  will be 0. That is, the base case will be reached.

$$0 if n = 1 \\ 1 if n = 2 \\ c(n) = n^{-1} \\ (c(n - i) + 1) if n > 2 \\ i = 1 \\ i = 1 \\ c(n - i) = 1 \\ c(n - i) =$$

25b

$$c(n) = \frac{1}{c(n-1) + c(n-2)} \quad if \quad n = 1$$
  
if  $n = 2$   
if  $n > 2$ 

26

```
Acker(1, 2) = 4.

int acker(int m, int n)
{
    int result;

    if (m == 0)
        result = n + 1;
    else if (n == 0)
        result = acker(m - 1, 1);
    else
        result = acker(m - 1, acker(m, n - 1));

    return result;
} // end acker
```

## **Recursion: The Mirrors**

Chapter 2

## **Recursive Solutions**

- Recursion breaks problem into smaller identical problems
  - An alternative to iteration
- FIGURE 2-1 A recursive solution

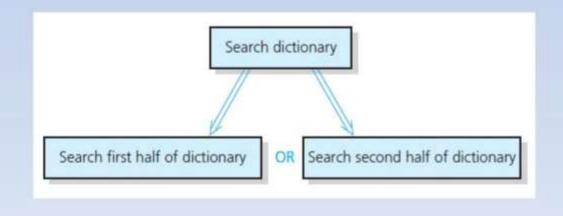

## **Recursive Solutions**

- A recursive function calls itself
- Each recursive call solves an identical, but smaller, problem
- Test for base case enables recursive calls to stop
- Eventually, one of smaller problems must be the base case

## **Recursive Solutions**

Questions for constructing recursive solutions

- 1. How to define the problem in terms of a smaller problem of same type?
- 2. How does each recursive call diminish the size of the problem?
- 3. What instance of problem can serve as base case?
- 4. As problem size diminishes, will you reach base case?

# A Recursive Valued Function: The Factorial of *n*

An iterative solution

 $factorial(n) = n \times (n - 1) \times (n - 2) \times \cdots \times 1$  for an integer n > 0factorial(0) = 1

• A factorial solution

$$factorial(n) = \begin{cases} 1 & if \ n = 0 \\ n \times factorial(n-1) & if \ n > 0 \end{cases}$$

Note: Do not use recursion if a problem has a simple, efficient iterative solution

# A Recursive Valued Function: The Factorial of *n*

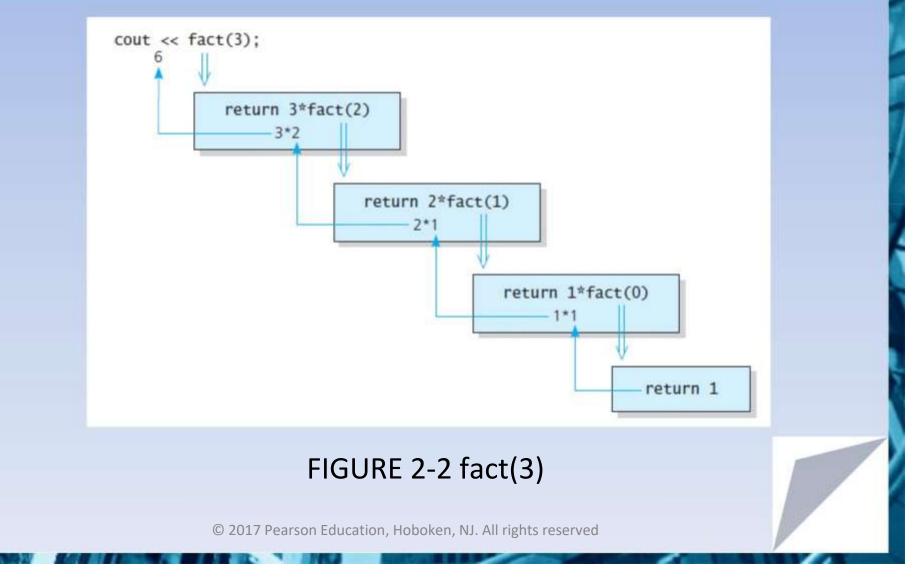

- 1. Label each recursive call
- 2. Represent each call to function by a new box
- 3. Draw arrow from box that makes call to newly created box
- 4. After you create new box executing body of function
- 5. On exiting function, cross off current box and follow its arrow back

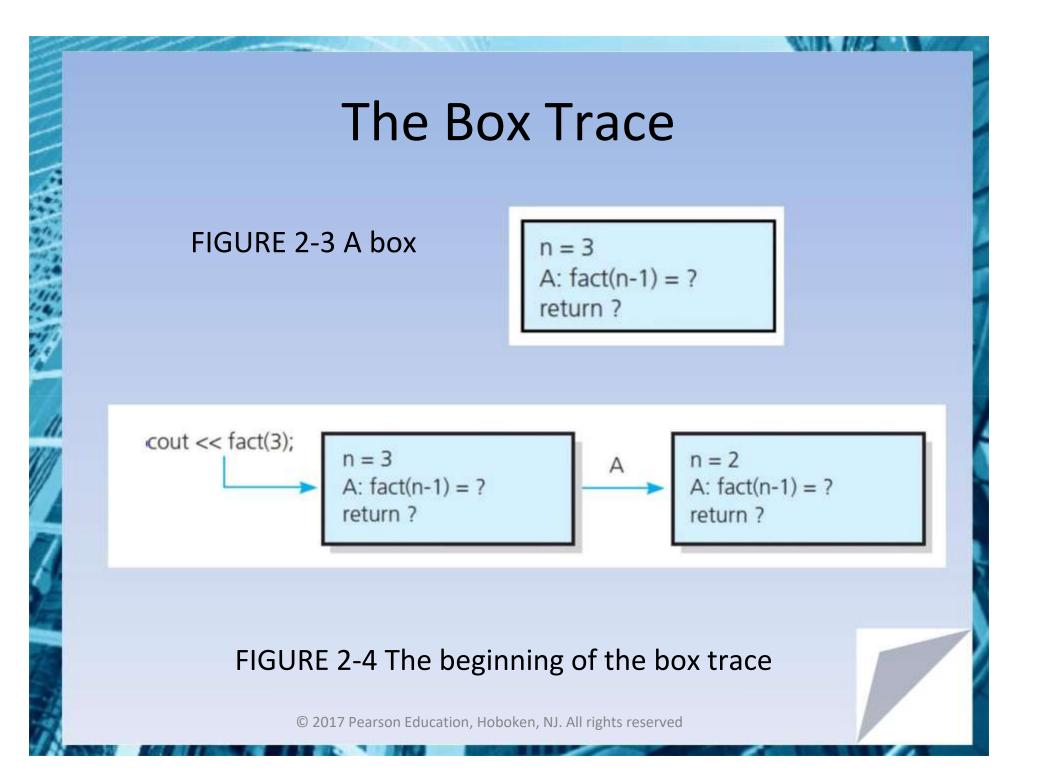

The initial call is made, and method fact begins execution:

n = 3 A: fact(n-1)=? return ?

At point A a recursive call is made, and the new invocation of the method fact begins execution:

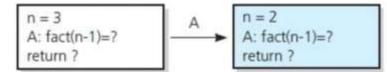

and the and the property the second of the and the property that and the property and the property that the property that the property the property the property that the property the property the proper

### FIGURE 2-5 Box trace of fact(3)

stop were to the more than the part of sold and the set of sold for for the stand and and and all for for the

At point A a recursive call is made, and the new invocation of the method fact begins execution:

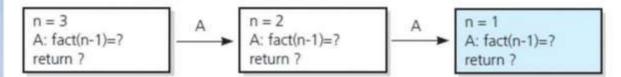

At point A a recursive call is made, and the new invocation of the method fact begins execution:

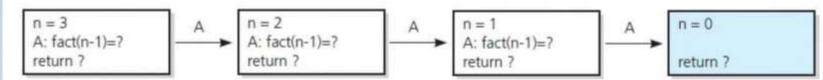

and the stand of the stand of the the stand and the the the stand and the stand of the stand of the stand of the

### FIGURE 2-5 Box trace of fact(3)

This is the base case, so this invocation of fact completes and returns a value to the caller:

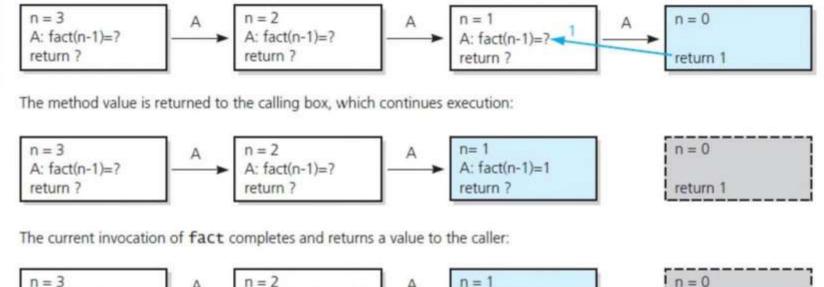

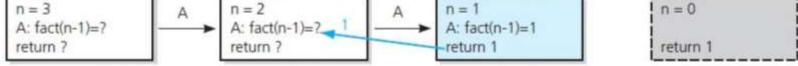

### FIGURE 2-5 Box trace of fact(3)

The method value is returned to the calling box, which continues execution:

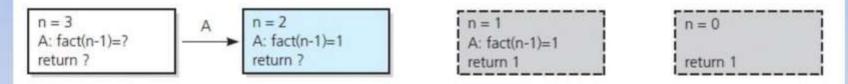

The current invocation of fact completes and returns a value to the caller:

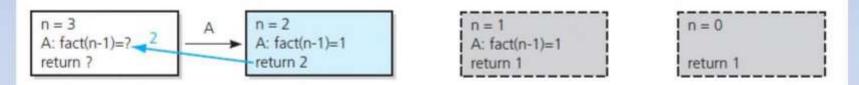

### FIGURE 2-5 Box trace of fact(3)

The method value is returned to the calling box, which continues execution:

 $\begin{array}{ll} n=3 \\ A: fact(n-1)=2 \\ return ? \end{array} \qquad \begin{array}{ll} n=2 \\ A: fact(n-1)=1 \\ return 1 \end{array} \qquad \begin{array}{ll} n=0 \\ A: fact(n-1)=1 \\ return 1 \end{array}$ 

The current invocation of fact completes and returns a value to the caller:

n = 3 A: fact(n-1)=2 return 6

| n = 2          |
|----------------|
| A: fact(n-1)=1 |
| return 2       |

| ĩ | n = 1          |
|---|----------------|
| ÷ | A: fact(n-1)=1 |
| 1 | return 1       |

| n = 0    | 1 |
|----------|---|
|          | 1 |
|          | 1 |
| return 1 | 1 |
|          |   |

The value 6 is returned to the initial call.

### FIGURE 2-5 Box trace of fact(3)

# A Recursive Void Function: Writing a String Backward

- Likely candidate for minor task is writing a single character.
  - Possible solution: strip away the last character

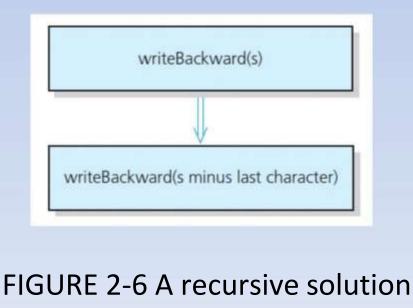

# A Recursive Void Function: Writing a String Backward

The initial call is made, and the function begins execution:

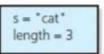

#### Output line: t

Point A (writeBackward(s)) is reached, and the recursive call is made.

The new invocation begins execution:

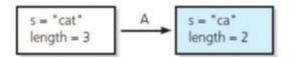

#### Output line: ta

Point A is reached, and the recursive call is made.

The new invocation begins execution:

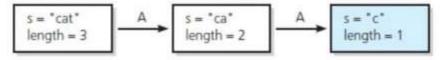

and have a share and an and an har had a second and here

### FIGURE 2-7 Box trace of writeBackward("cat")

#### Output line: tac

Point A is reached, and the recursive call is made.

The new invocation begins execution:

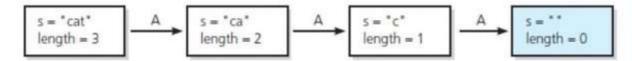

This is the base case, so this invocation completes.

Control returns to the calling box, which continues execution:

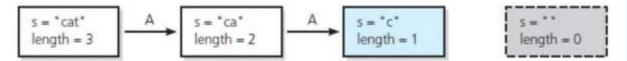

#### FIGURE 2-7 Box trace of writeBackward("cat")

This invocation completes. Control returns to the calling box, which continues execution:

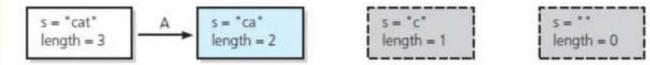

This invocation completes. Control returns to the calling box, which continues execution:

|            |            | · · · · · · · · · · · · · · · · · · · |            |
|------------|------------|---------------------------------------|------------|
| s = "cat"  | s = "ca"   | 5 = "C"                               | S = **     |
| length = 3 | length = 2 | length = 1                            | length = 0 |
|            | L          | Lanna and                             |            |

This invocation completes. Control returns to the statement following the initial call.

#### FIGURE 2-7 Box trace of writeBackward("cat")

| 1111                                                       |                                                                                                    |   |  |
|------------------------------------------------------------|----------------------------------------------------------------------------------------------------|---|--|
| A Recursive Void Function:                                 |                                                                                                    |   |  |
| V                                                          | Vriting a String Backward                                                                                                    |   |  |
| Anoth                                                      | er possible solution                                                                                                    |   |  |
| – Strip                                                    | o away the first character                                                                                                    |   |  |
|                                                            |                                                                                                    |   |  |
|                                                            | The initial call is made, and the function begins execution:                                                                                                    |   |  |
|                                                            | s = "cat"                                                                                                    |   |  |
|                                                            | Output stream:                                                                                                    |   |  |
|                                                            | Enter writeBackward with string: cat<br>About to write last character of string: cat<br>t                                                                                                    |   |  |
|                                                            | from for the free for the feer of the form for the for the former for the for the for |   |  |
|                                                            |                                                                                                    |   |  |
| FIGURE 2-8 Box trace of writeBackward("cat") in pseudocode |                                                                                                    |   |  |
|                                                            | © 2017 Decrear Education, Uch cluss, NU All richte recorded                                                                                                    | 1 |  |

.

Point A is reached, and the recursive call is made. The new invocation begins execution:

s = "cat"

Output stream:

Enter writeBackward with string: cat About to write last character of string: cat t Enter writeBackward with string: ca About to write last character of string: ca

FIGURE 2-8 Box trace of writeBackward("cat") in pseudocode

all all start and a strate to be and a start of the fit and a start at start start strate start start start at

Point A is reached, and the recursive call is made. The new invocation begins execution:

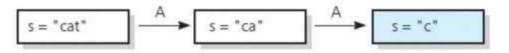

Output stream:

Enter writeBackward with string: cat About to write last character of string: cat t Enter writeBackward with string: ca About to write last character of string: ca a Enter writeBackward with string: c

About to write last character of string: c

e particular for the for the start of the sale of the second at the start of a start of the start of the star

FIGURE 2-8 Box trace of writeBackward("cat") in pseudocode

ad for a de a for for four four and the for the for a for a for the for the fo

Point A is reached, and the recursive call is made. The new invocation begins execution:

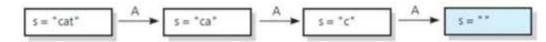

This invocation completes execution, and a return is made.

Output stream:

Enter writeBackward with string: cat About to write last character of string: cat t Enter writeBackward with string: ca About to write last character of string: ca a Enter writeBackward with string: c About to write last character of string: c c

Enter writeBackward with string: Leave writeBackward with string:

FIGURE 2-8 Box trace of writeBackward("cat") in pseudocode

s = "cat" A s = "ca" A s = "c"

I STOP STATE STATES SAND STATES STATES S

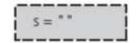

This invocation completes execution, and a return is made.

Output stream:

Enter writeBackward with string: cat About to write last character of string: cat

Enter writeBackward with string: ca About to write last character of string: ca

Enter writeBackward with string: c About to write last character of string: c

Enter writeBackward with string: Leave writeBackward with string: Leave writeBackward with string: c

FIGURE 2-8 Box trace of writeBackward("cat") in pseudocode

| s = "cat" | ► | s = "ca" |
|-----------|---|----------|
|-----------|---|----------|

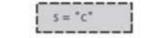

5 = \* \*

This invocation completes execution, and a return is made.

Output stream:

Enter writeBackward with string: cat About to write last character of string: cat

Enter writeBackward with string: ca About to write last character of string: ca

Enter writeBackward with string: c About to write last character of string: c

Enter writeBackward with string: Leave writeBackward with string: Leave writeBackward with string: c Leave writeBackward with string: ca

the fact was the part of the part of the p

FIGURE 2-8 Box trace of writeBackward("cat") in pseudocode

| 1.15 | 1.111.111 | A MANAGE | 1.11.11.11 | N. 1. 11 | 1.S. and Harris | 1.1.4.1.1.1.1.1.1.1.               |
|------|-----------|----------|------------|----------|-----------------|------------------------------------|
|      | s = "cat" | ►        | s = *ca*   |          | s = "C"         | 5 = **                             |
|      |           |          |            |          |                 | to say any say any say any say any |

This invocation completes execution, and a return is made.

Output stream:

Enter writeBackward with string: cat About to write last character of string: cat t Enter writeBackward with string: ca About to write last character of string: ca

Enter writeBackward with string: c About to write last character of string: c

Enter writeBackward with string: Leave writeBackward with string: Leave writeBackward with string: c Leave writeBackward with string: ca

appearant and the particular and the particular produces and the particular and the particular and the parti

#### FIGURE 2-8 Box trace of writeBackward("cat") in pseudocode

| - A Second and A MARTING AND A MARTING AND AND AND AND AND AND AND AND AND AND | しっとっしょうっとう ひょうしょう かったい | 110 11 10 100 100 11 1 1 1 1 1 1 1 1 1 |
|----------------------------------------------------------------------------------------------------|------------------------|----------------------------------------|
|----------------------------------------------------------------------------------------------------|------------------------|----------------------------------------|

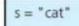

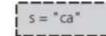

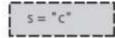

S = ""

This invocation completes execution, and a return is made.

Output stream:

Enter writeBackward with string: cat About to write last character of string: cat

Enter writeBackward with string: ca About to write last character of string: ca

Enter writeBackward with string: c About to write last character of string: c

Enter writeBackward with string: Leave writeBackward with string: Leave writeBackward with string: c Leave writeBackward with string: ca Leave writeBackward with string: cat

#### FIGURE 2-8 Box trace of writeBackward("cat") in pseudocode

The initial call is made, and the function begins execution:

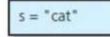

Output stream:

Enter writeBackward2 with string: cat

Point A is reached, and the recursive call is made. The new invocation begins execution:

| s = "cat" | s = "at" |
|-----------|----------|
|           |          |

Output stream:

Enter writeBackward2 with string: cat Enter writeBackward2 with string: at

as a series and a day a day and a share and a day and a day a day and a day a day a day a day a day a day a day

FIGURE 2-8 Box trace of writeBackward2("cat") in pseudocode

# A Recursive Void Function:

### Writing a String Backward

Point A is reached, and the recursive call is made. The new invocation begins execution:

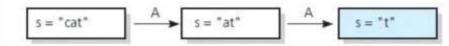

Output stream:

Enter writeBackward2 with string: cat Enter writeBackward2 with string: at Enter writeBackward2 with string: t

Point A is reached, and the recursive call is made. The new invocation begins execution:

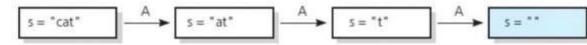

This invocation completes execution, and a return is made.

Output stream:

Enter writeBackward2 with string: cat Enter writeBackward2 with string: at Enter writeBackward2 with string: t Enter writeBackward2 with string: Leave writeBackward2 with string:

A part of a part of a part of the part of the part of the start of the part of the part of

#### FIGURE 2-8 Box trace of writeBackward2("cat") in pseudocode

 $s = "cat" \qquad A \qquad s = "at" \qquad A \qquad s = "t" \qquad s = "t" \qquad s =$ 

This invocation completes execution, and a return is made.

Output stream:

Enter writeBackward2 with string: cat Enter writeBackward2 with string: at Enter writeBackward2 with string: t Enter writeBackward2 with string: Leave writeBackward2 with string: About to write first character of string: t

Leave writeBackward2 with string: t

and and a set of the survey and a second and an and a second a second a second and a second a second a second a

FIGURE 2-8 Box trace of writeBackward2("cat") in pseudocode

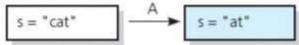

s = "t"

|       | E             |   | ÷. |  |
|-------|---------------|---|----|--|
|       | ) <b>3</b> (= | - |    |  |
| - 200 |               |   |    |  |

105 143

This invocation completes execution, and a return is made.

Output stream:

Enter writeBackward2 with string: cat Enter writeBackward2 with string: at Enter writeBackward2 with string: t Enter writeBackward2 with string: Leave writeBackward2 with string: About to write first character of string: t t

Leave writeBackward2 with string: t About to write first character of string: at a

Leave writeBackward2, string: at

FIGURE 2-8 Box trace of writeBackward2("cat") in pseudocode

| - not a part of a part of a | 5-5-5-5-5-5-5-5-5-5-5-5-5-5-5-5-5-5-5-5- | and and a stratter st | Northanson and and and |
|-----------------------------|------------------------------------------|-----------------------|------------------------|
| s = "cat"                   | s = "at"                                 | s = "t"               | S = **                 |
|                             |                                          |                       |                        |

This invocation completes execution, and a return is made.

Output stream:

Enter writeBackward2 with string: cat Enter writeBackward2 with string: at Enter writeBackward2 with string: t Enter writeBackward2 with string: Leave writeBackward2 with string: About to write first character of string: t

Leave writeBackward2 with string: t About to write first character of string: at

Leave writeBackward2 with string: at About to write first character of string: cat

Leave writeBackward2 with string: cat

#### FIGURE 2-8 Box trace of writeBackward2("cat") in pseudocode

# Writing an Array's Entries in Backward Order

```
/** Writes the characters in an array backward.

@pre The array anArray contains size characters, where size >= 0.

@post None.

@param anArray The array to write backward.

@param first The index of the first character in the array.

@param last The index of the last character in the array. */

void writeArrayBackward(const char anArray[], int first, int last)

{

    if (first <= last)

    {

        // Write the last character

        cout << anArray[last];

        // Write the rest of the array backward

        writeArrayBackward(anArray, first, last - 1);

    } // end if

    // first > last is the base case - do nothing

} // end writeArrayBackward
```

#### The function writeArrayBackward

Consider details before implementing algorithm:

- 1. How to pass half of anArray to recursive calls of binarySearch ?
- 2. How to determine which half of array contains target?
- 3. What should base case(s) be?
- 4. How will binarySearch indicate result of search?

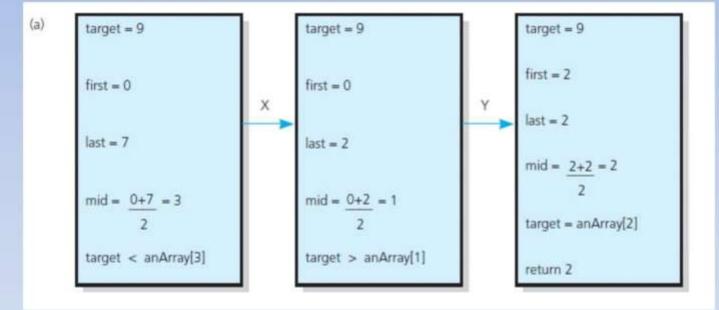

FIGURE 2-10 Box traces of binarySearch with anArray = <1, 5, 9, 12, 15, 21, 29, 31>: (a) a successful search for 9;

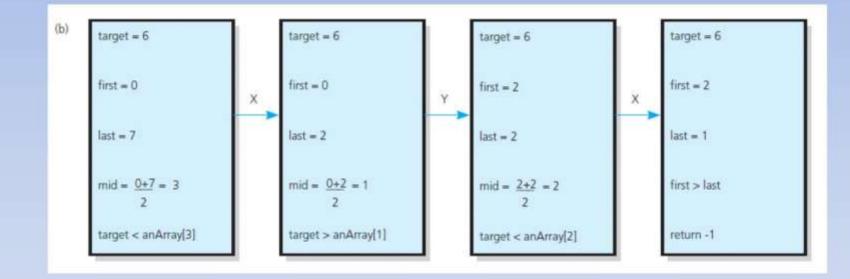

FIGURE 2-10 Box traces of binarySearch with anArray = <1, 5, 9, 12, 15, 21, 29, 31>: (b) an unsuccessful search for 6

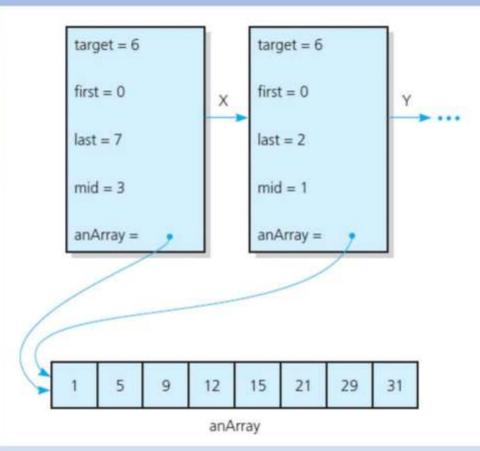

#### FIGURE 2-11 Box trace with a reference argument

### Finding the Largest Value in an Array

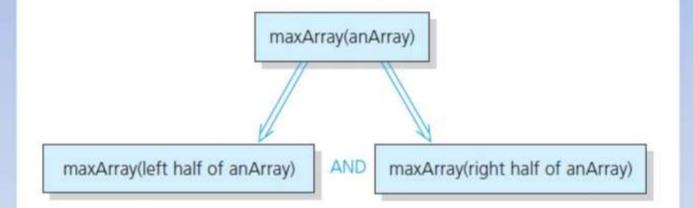

#### FIGURE 2-12 Recursive solution to the largest-value problem

### Finding the Largest Value in an Array

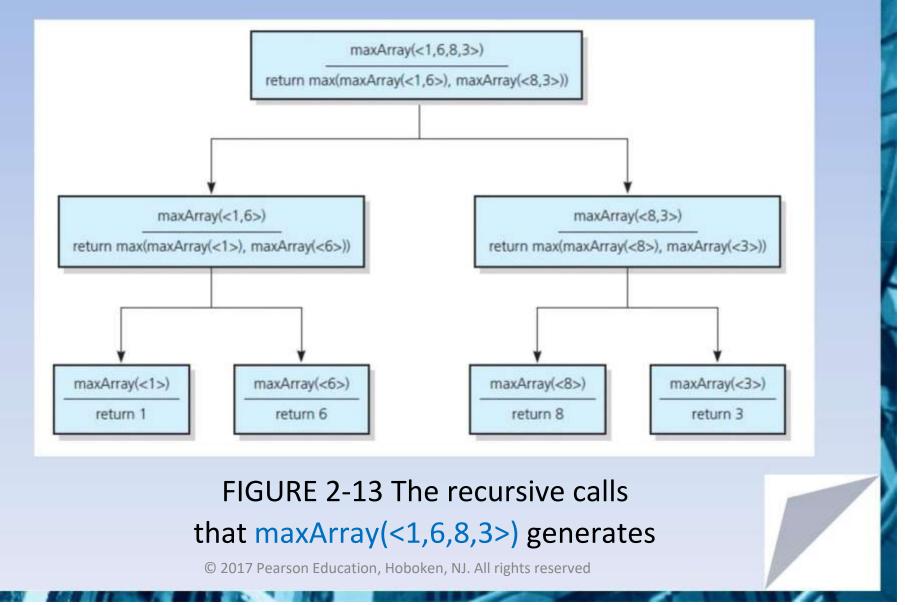

# Finding k<sup>th</sup> Smallest Value of Array

#### Recursive solution proceeds by:

- 1. Selecting pivot value in array
- 2. Cleverly arranging/ partitioning values in array about pivot value
- 3. Recursively applying strategy to one of partitions

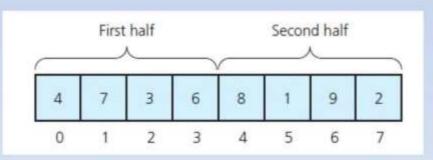

#### FIGURE 2-14 A sample array

# Finding k<sup>th</sup> Smallest Value of Array

#### FIGURE 2-15 A partition about a pivot

### The Towers of Hanoi

- The problem statement
  - Beginning with n disks on pole A and zero disks on poles B and C, solve towers(n, A, B, C).
- Solution
  - 1. With all disks on A, solve towers(n 1, A, C, B)
  - 2.With the largest disk on pole A and all others on pole C, solve towers(n 1, A, B, C)
  - 3.With the largest disk on pole B and all the other disks on pole C, solve towers(n 1, C, B, A)

### The Towers of Hanoi

#### FIGURE 2-16 (

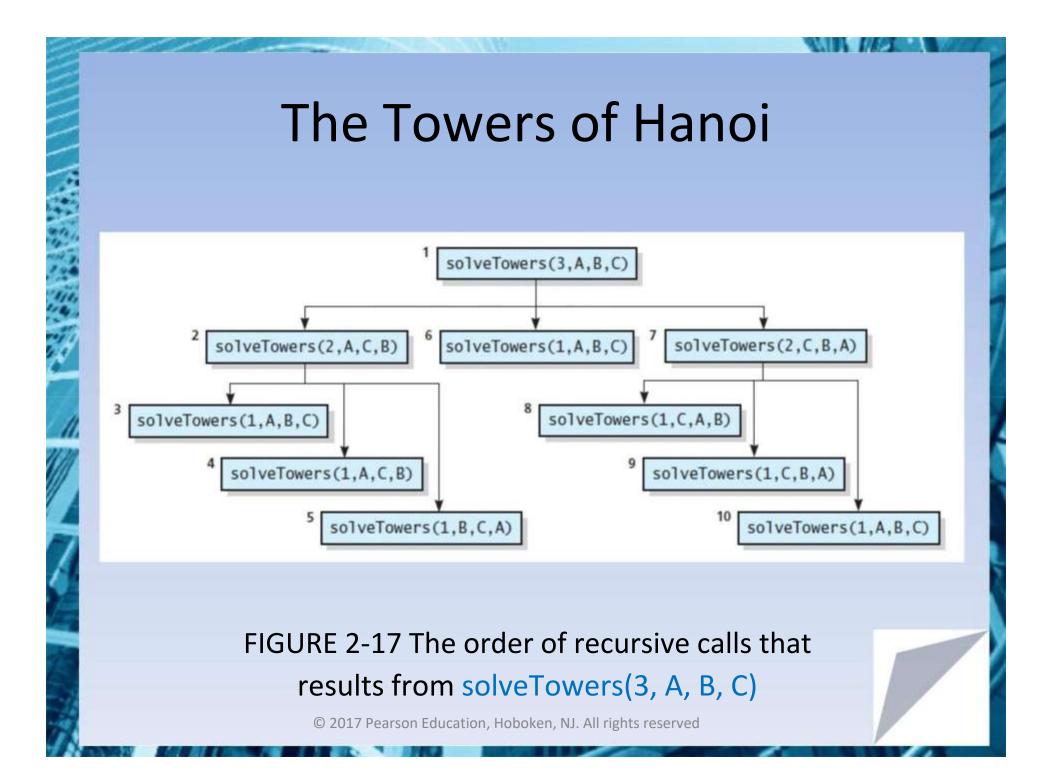

# The Fibonacci Sequence (Multiplying Rabbits)

Assume the following "facts"

- ... Rabbits never die.
- •Rabbit reaches sexual maturity at beginning of third month of life.

•Rabbits always born in male-female pairs. At beginning of every month, each sexually mature male-female pair gives birth to exactly one male-female pair.

The Fibonacci Sequence (Multiplying Rabbits) Monthly sequence 1.One pair, original two rabbits 2.One pair still 3.Two pairs (original pair, two newborns) 4. Three pairs (original pair, 1 month old, newborns) 5. Five pairs ... 6.Eight pairs ...

# The Fibonacci Sequence (Multiplying Rabbits)

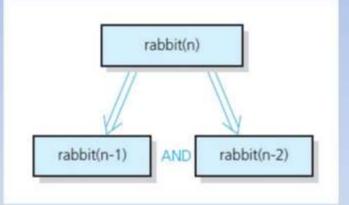

# FIGURE 2-18 Recursive solution to the rabbit problem (number of pairs at month *n*)

# The Fibonacci Sequence (Multiplying Rabbits)

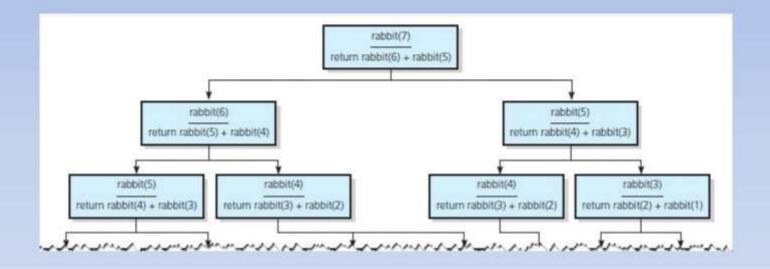

F IGURE 2-19 The recursive calls that rabbit(7) generates

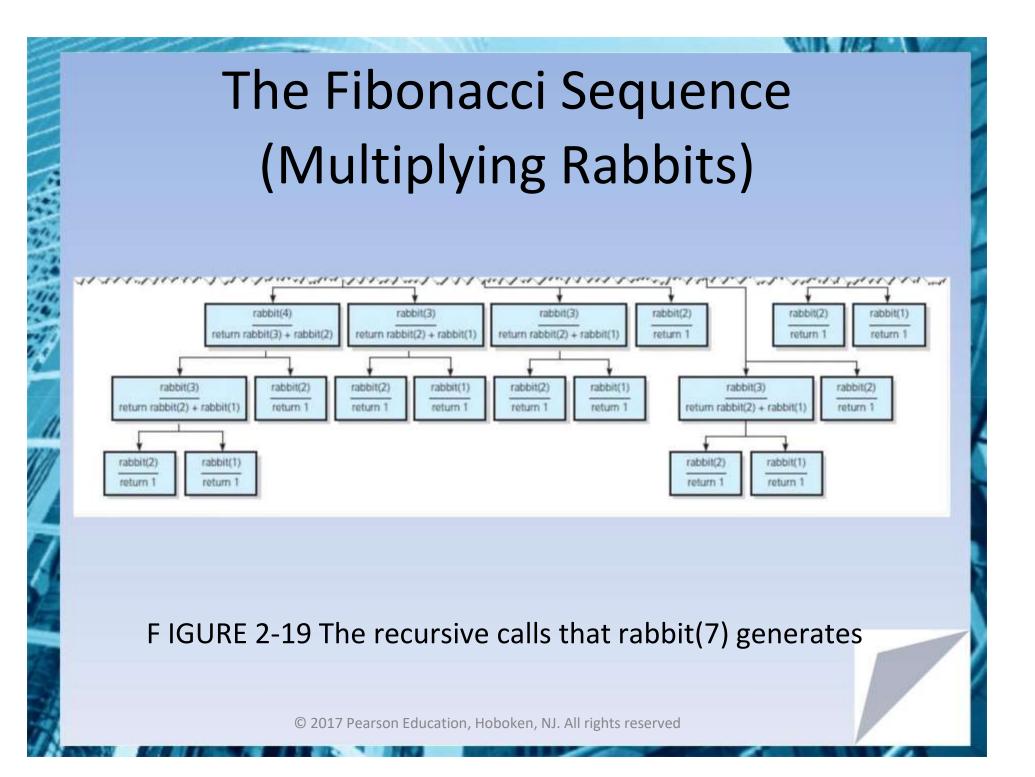

### Organizing a Parade

- Will consist of bands and floats in single line.
  - You are asked not to place one band immediately after another
- In how many ways can you organize a parade of length n ?

-P(n) = number of ways to organize parade of length n

- -F(n) = number of parades of length n, end with a float
- -B(n) = number of parades of length n, end with a band
- Then P(n) = F(n) + B(n)

### Organizing a Parade

- Possible to see
  - P(1) = 2
  - P(2)=3
  - P(n) = P(n-1) + P(n-2) for n > 2
- Thus a recursive solution
  - Solve the problem by breaking up into cases

### Choosing k Out of n Things

- Rock band wants to tour k out of n cities
   Order not an issue
- Let g(n, k) be number of groups of k cities chosen from n

$$g(n,k) = g(n-1,k-1) + g(n-1,k)$$

Base cases

$$g(k,k) = 1$$
$$g(n,0) = 1$$

### Choosing k Out of n Things

```
/** Computes the number of groups of k out of n things.
@pre n and k are nonnegative integers.
@post None.
@param n The given number of things.
@param k The given number to choose.
@return g(n, k). */
int getNumberOfGroups(int n, int k)
{
    if ( (k == 0) || (k == n) )
        return 1;
    else if (k > n)
        return 0;
    else
        return getNumberOfGroups(n - 1, k - 1) + getNumberOfGroups(n - 1, k);
} // end getNumberOfGroups
```

#### Function for recursive solution.

### Choosing k Out of n Things

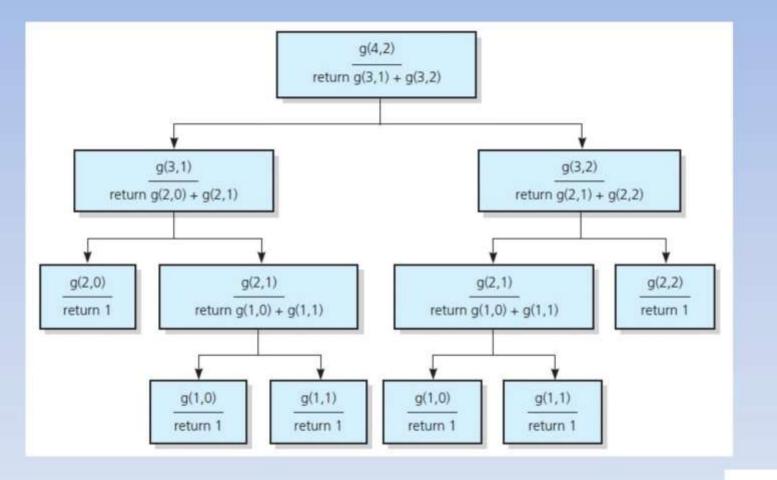

FIGURE 2-20 The recursive calls that g (4, 2) generates

### **Recursion and Efficiency**

- Factors that contribute to inefficiency
  - Overhead associated with function calls
  - Some recursive algorithms inherently inefficient
- Keep in mind
  - Recursion can clarify complex solutions ... but ...
  - Clear, efficient iterative solution may be better

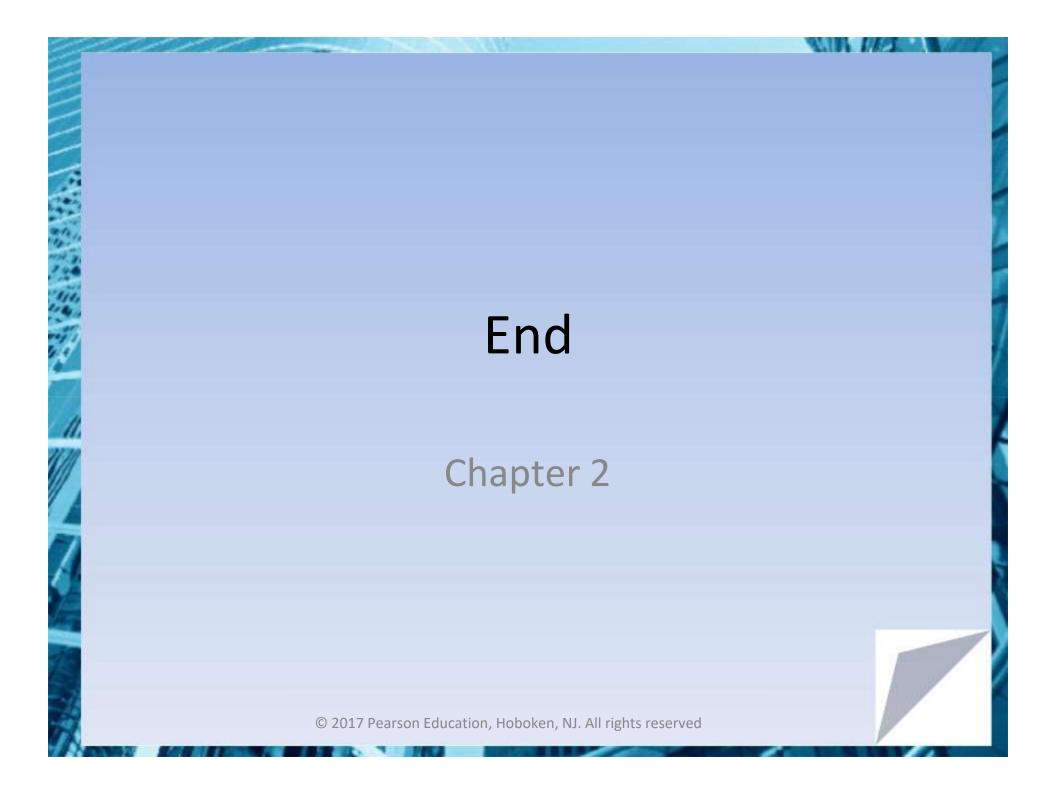